# ПРЕДСТАВЛЕНИЕ ЧИСЕЛ В ПАМЯТИ КОМПЬЮТЕРА

\*

Учитель информатики БОУ СОШ № 29 станицы Новотитаровской Динского района Краснодарского края

Ивахненко Светлана Николаевна

- 1. Что такое системы счисления?
- 2. Что такое основание?

- 3. Назовите распространенные системы счисления.
- 4. Какой имеет алфавит и основание двоичная система счисления?
- 5. Какой имеет алфавит и основание десятичная система счисления?
- 6. Как перевести число из двоичной системы счисления в десятичную?
- 7. Как перевести число из десятичной системы счисления в двоичную?
- 8. Правила сложения двоичных чисел.

# **Ответы к самостоятельной работе:**

**Вариант 1:** 1. 100010; 2. 23; 3. 11001.

**Вариант 2:** 1. 11011; 2. 52; 3. 101000.

- Любая информация в памяти компьютера представляется с помощью нулей и единиц, то есть с помощью двоичной системы счисления. Первоначально компьютеры могли работать только с числами. Теперь это и числа, и тексты, и изображение, и звук.
- Работа с данными любого типа сводится к обработке двоичных чисел – чисел, записываемых с помощью двух цифр – 0 и 1.
- В компьютере различаются два типа числовых величин: целые числа и вещественные (действительные) числа. Различаются способы представления их в памяти компьютера.

**Способы представления чисел в памяти компьютера**

Форма записи числа с фиксированной точкой (применяется к целым числам)

Форма записи числа с плавающей точкой (применяется к вещественным числам)  Часть памяти, в которой хранится одно число, называется **ячейка**. Минимальный размер ячейки, в которой может храниться *целое*  число, 8 битов, или 1 байт.

### **Представим число 13 в памяти компьютера.**

Переведем число в двоичную систему счисления и впишем его в восьмиразрядную ячейку. Число записывается «прижатым» к правому краю ячейки. Оставшиеся слева разряды заполняются нулями.

0 0 0 0 1 1 0 1

Самый старший разряд – первый слева – хранит знак числа. Если число положительное, то в этом разряде ноль, если отрицательное – единица.

## **Мы получили внутреннее представление числа.**

## **Представление отрицательных целых чисел**

Алгоритм получения дополнительного кода отрицательного числа:

- 1. записать внутреннее представление соответствующего ему положительного числа (**прямой код**);
- 2. заменить во всех разрядах полученного числа 0 на 1, 1 на 0 (**обратный код**);
- 3. к полученному числу прибавить 1 (**дополнительный код**).

Определим внутреннее представление числа -13<sub>10</sub> в

восьмиразрядной сетке.

- Запишем внутреннее представление числа  $13_{10} - 00001101$
- Запишем обратный код 11110010
- К полученному числу прибавим 1 11110011

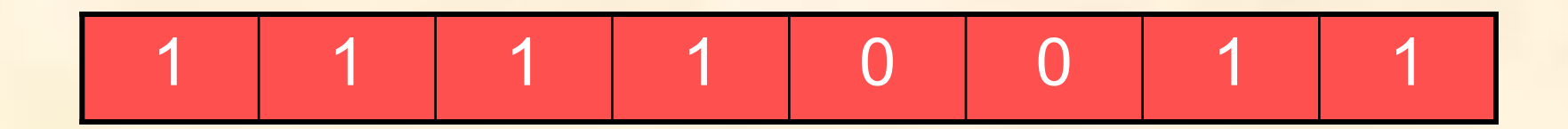

# Разряд и диапазон ячеек

• В восьмиразрядной ячейке можно получить числа диапазоном

 $-128 < = X < = 127$ .

\*

- В 16-рядной ячейке можно получить числа диапазоном -32768<=X<=32767
- В 32-разрядной ячейке можно получить числа диапазоном -2147483648<=X<=2147483647

В общем виде: **-2N-1<=X<=2N-1-1**

 При выходе результатов вычислений с целыми числами за допустимый диапазон (переполнение) работа процессора не прерывается. Компьютер продолжает считать, но при этом результаты могут оказаться неверными.

#### **ПРЕДСТАВЛЕНИЕ ВЕЩЕСТВЕННЫХ ЧИСЕЛ**

Всякое вещественное число X записывается в виде произведения мантиссы m и основания системы счисления p в некоторой целой степени n, которую называют порядком.

 $X=$ m $*$ p<sup>n</sup>

## Пример:

Число 15,324 можно записать как  $0,15324*10<sup>2</sup>$  или  $153,24*10<sup>-1</sup>$ .

В первом случае мантисса: 0,15324, порядок: 2,

а во втором случае мантисса: 153,24, порядок: -1.

Порядок указывает, на какое количество позиций и в каком направлении должна сместиться десятичная запятая в мантиссе.  Чаще всего для хранения вещественных чисел в памяти компьютера используется 32 разрядная или 64-разрядная ячейка. В первом случае это будет представлением с обычной точностью, во втором - с удвоенной точностью.

#### РАЗМЕЩЕНИЕ ЧИСЕЛ С ПЛАВАЮЩЕЙ ЗАПЯТОЙ

Метод представления вещественных чисел в памяти компьютера предполагает хранение двух чисел: мантиссы и порядка.

При использовании 32-разрядной ячейки:

старший байт включает в себя:

один бит (старший) - знак числа (знак мантиссы);

один бит - знак порядка;

шесть битов - порядок числа.

Оставшиеся 3 байта отводятся под мантиссу.

В таком представлении максимальный порядок числа равен  $11111_2 =$  $63<sub>10</sub>$ . Следовательно,  $10<sup>63</sup>$  - максимальное число, которое можно закодировать таким образом:

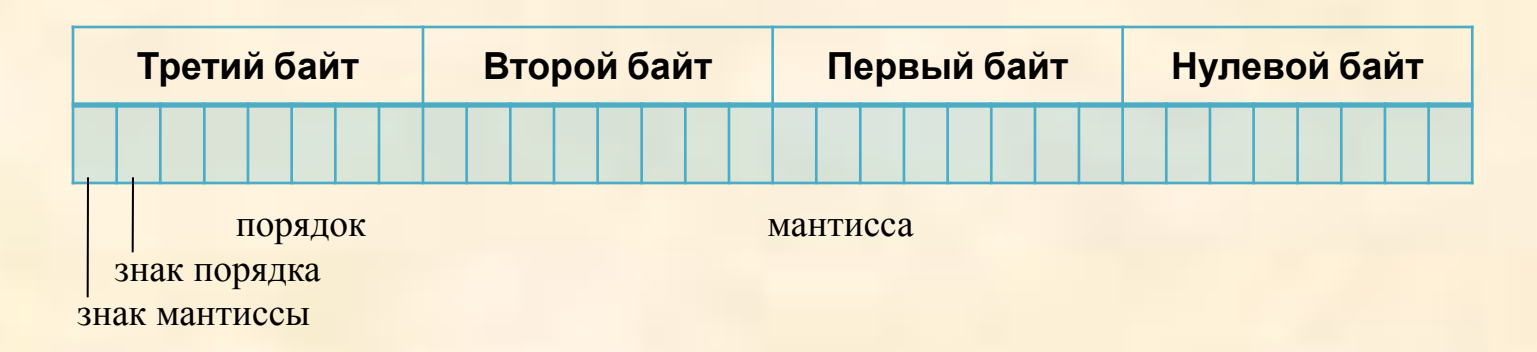

 Результаты вычислений с вещественными числами приближённые. Переполнение приводит к прерыванию работы процессора.

- Представить число 45<sub>10</sub> для записи числа в памяти компьютера.
- Представить число -87 <sub>10</sub> для записи числа в памяти компьютера.

### **Домашнее задание:**

• Параграф 17, № 3, 4 (письменно).